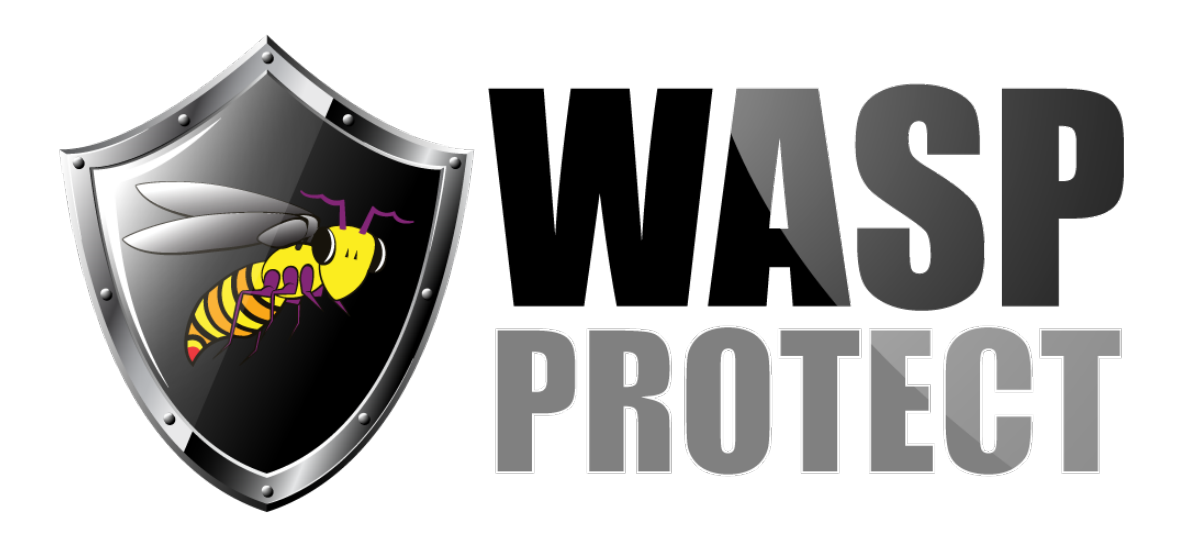

[Portal](http://support.waspbarcode.com/) > [Knowledgebase](http://support.waspbarcode.com/kb) > [Software](http://support.waspbarcode.com/kb/software) > [Multiple Products: When logged in as the Windows](http://support.waspbarcode.com/kb/articles/multiple-products-when-logged-in-as-the-windows-guest-user-multiple-programs-operations-fail) [Guest user, multiple programs & operations fail](http://support.waspbarcode.com/kb/articles/multiple-products-when-logged-in-as-the-windows-guest-user-multiple-programs-operations-fail)

## Multiple Products: When logged in as the Windows Guest user, multiple programs & operations fail

Scott Kircher - 2018-03-22 - in [Software](http://support.waspbarcode.com/kb/software)

Do not use the Windows Vista, 7, or 8.1 built-in Guest user for normal user activities. The Guest account is security-restricted, and will not be able to perform activities that normal users can do.

Troubleshooting attempts such as the following do not show any problems and do not fix the problem: checkdisk sfc /scannow .NET Troubleshooting such as Repair Utility and Cleanup Utility Uninstall/Reinstall SQL Server

Examples of problems:

1. Launching InventoryControl gives error message:

Database was not found. The database needed for this application is either not running or not exist in server (local)\WaspDbExpress.

The type initializer for 'System.Data.SqlClient.SqlConnection' threw an exception.

2. Launching Computer Management gives error: Event Viewer Cannot open eventlog service on computer '.'.

Computer Management does open, but without the Event Viewer logs.

3. Attempting to log into SQL Server Management Studio as the SQL user sa:

===================================

Cannot connect to [SERVERNAME]\WASPDBEXPRESS.

===================================

The type initializer for 'System.Data.SqlClient.SqlConnection' threw an exception. (System.Data)

------------------------------

Program Location:

at System.Data.SqlClient.SqlConnection..ctor()

at

Microsoft.SqlServer.Management.UI.ConnectionDlg.SqlServerType.Microsoft.SqlServer.Mana gement.UI.ConnectionDlg.IServerType.GetConnectionObject(UIConnectionInfo ci)

at

Microsoft.SqlServer.Management.SqlStudio.Explorer.ObjectExplorerService.ValidateConnecti on(UIConnectionInfo ci, IServerType server)

at Microsoft.SqlServer.Management.UI.ConnectionDlg.Connector.ConnectionThreadUser()

===================================

The type initializer for 'System.Data.SqlClient.SqlConnectionFactory' threw an exception. (System.Data)

------------------------------

Program Location:

at System.Data.SqlClient.SqlConnection..cctor()

=====================================

The type initializer for 'System.Data.SqlClient.SqlPerformanceCounters' threw an exception. (System.Data)

------------------------------

Program Location:

at System.Data.SqlClient.SqlConnectionFactory..cctor()

===================================

Access to the path 'Global\.net data provider for sqlserver' is denied. (mscorlib)

------------------------------

Program Location:

at System.IO. Error.WinIOError(Int32 errorCode, String maybeFullPath)

at System.Threading.Mutex.<>c DisplayClass3.<.ctor>b 0(Object userData) at

System.Runtime.CompilerServices.RuntimeHelpers.ExecuteCodeWithGuaranteedCleanup(Tr yCode code, CleanupCode backoutCode, Object userData)

 at System.Threading.Mutex..ctor(Boolean initiallyOwned, String name, Boolean& createdNew, MutexSecurity mutexSecurity)

 at System.Diagnostics.SharedUtils.EnterMutexWithoutGlobal(String mutexName, Mutex& mutex)

 at System.Diagnostics.SharedPerformanceCounter.Verify(CategoryEntry\* currentCategoryPointer)

 at System.Diagnostics.SharedPerformanceCounter.FindCategory(CategoryEntry\*\* returnCategoryPointerReference)

 at System.Diagnostics.SharedPerformanceCounter.GetCounter(String counterName, String instanceName, Boolean enableReuse, PerformanceCounterInstanceLifetime lifetime)

 at System.Diagnostics.SharedPerformanceCounter..ctor(String catName, String counterName, String instanceName, PerformanceCounterInstanceLifetime lifetime)

at System.Diagnostics.PerformanceCounter.Initialize()

at System.Diagnostics.PerformanceCounter.set\_RawValue(Int64 value)

at System.Data.ProviderBase.DbConnectionPoolCounters.Counter..ctor(String

categoryName, String instanceName, String counterName, PerformanceCounterType counterType)

 at System.Data.ProviderBase.DbConnectionPoolCounters..ctor(String categoryName, String categoryHelp)

at System.Data.SqlClient.SqlPerformanceCounters..ctor()

at System.Data.SqlClient.SqlPerformanceCounters..cctor()